COMP9444 17s2 Image Processing 1

# **COMP9444 Neural Networks and Deep Learning**

# **7. Image Processing**

# **Outline**

- **Image Datasets and Tasks**
- **Convolution in Detail**
- **AlexNet**
- **Weight Initialization**
- **Batch Normalization**
- **Residual Networks**
- **Dense Networks**
- Style Transfer

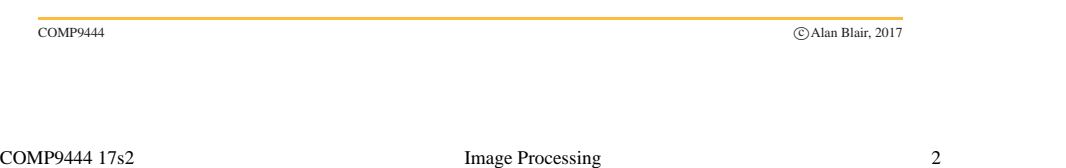

## **MNIST Handwritten Digit Dataset**

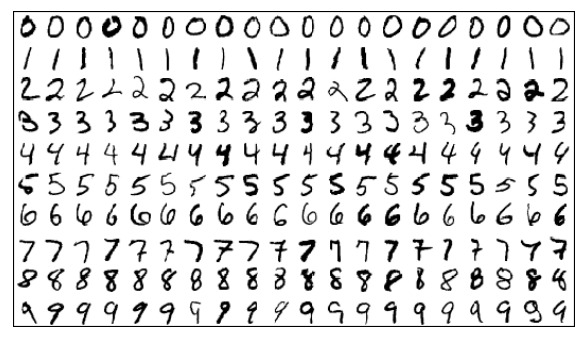

- black and white, resolution  $28 \times 28$
- $\blacksquare$  60,000 images
- 10 classes  $(0, 1, 2, 3, 4, 5, 6, 7, 8, 9)$

10 classes

#### COMP9444 17s2 Image Processing 3

# **CIFAR Image Dataset**

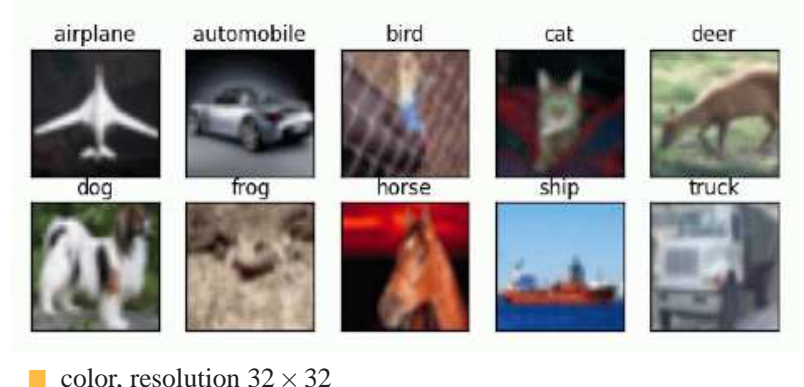

COMP9444 
competition and the Competition of the Competition of the Competition of the Competition of the Competition of the Competition of the Competition of the Competition of the Competition of the Competition of the Co

**50,000 images** 

#### **ImageNet LSVRC Dataset**

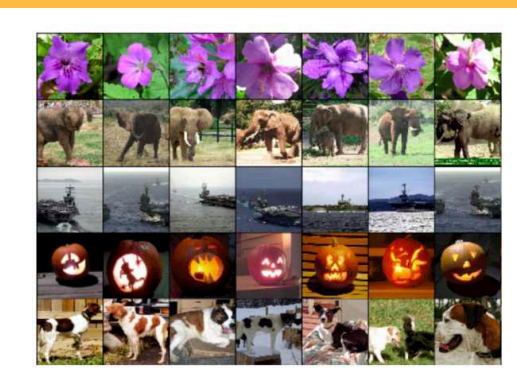

COMP9444 17s2 Image Processing 6

- color, resolution  $227 \times 227$
- 1.2 million images

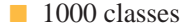

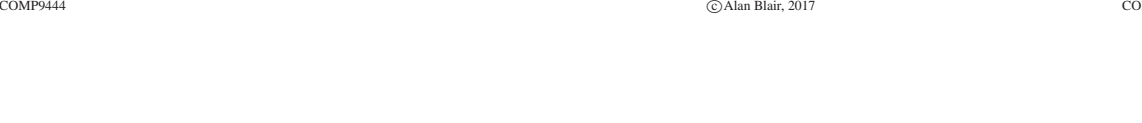

**Object Detection**

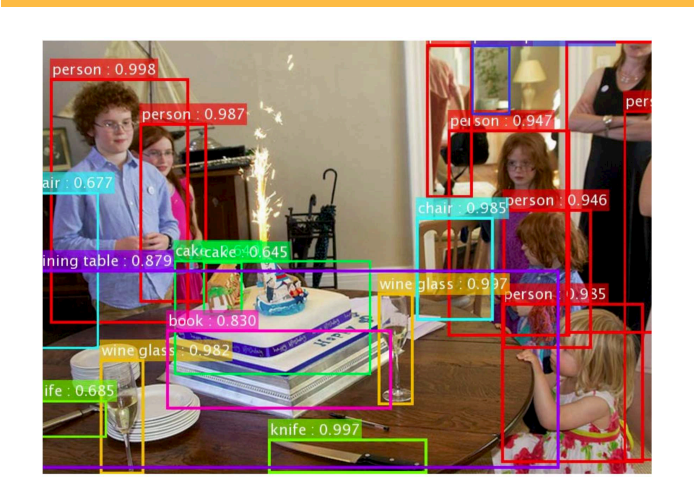

# **Image Processing Tasks**

- **image classification**
- object detection
- object segmentation
- style transfer
- **generating images**
- **generating art**
- **image captioning**

COMP9444 <sup>c</sup> Alan Blair, 2017

COMP9444 17s2 Image Processing 7

# **LeNet trained on MNIST**

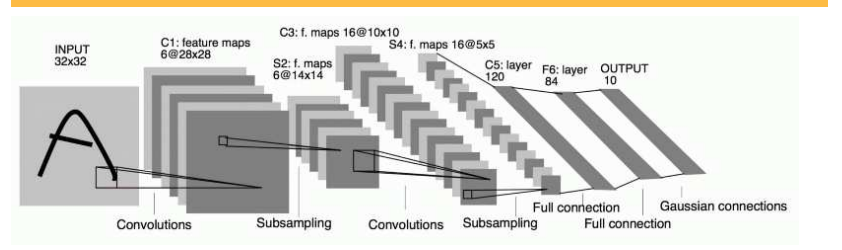

The  $5 \times 5$  window of the first convolution layer extracts from the original  $32 \times 32$  image a  $28 \times 28$  array of features. Subsampling then halves this size to  $14 \times 14$ . The second Convolution layer uses another  $5 \times 5$  window to extract a  $10 \times 10$  array of features, which the second subsampling layer reduces to  $5 \times 5$ . These activations then pass through two fully connected layers into the 10 output units corresponding to the digits '0' to '9'.

**AlexNet Architecture**

#### **ImageNet Architectures**

- AlexNet, 8 layers (2012)
- $\blacksquare$  VGG, 19 layers (2014)
- GoogleNet, 22 layers (2014)
- ResNets, 152 layers (2015)

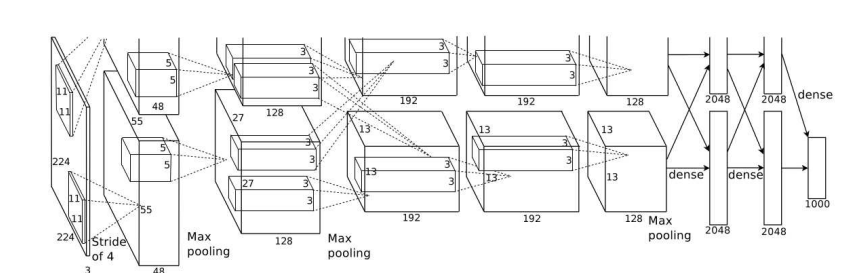

- $\Box$  5 convolutional layers + 3 fully connected layers
- **max pooling with overlapping stride**
- softmax with 1000 classes
- 2 parallel GPUs which interact only at certain layers

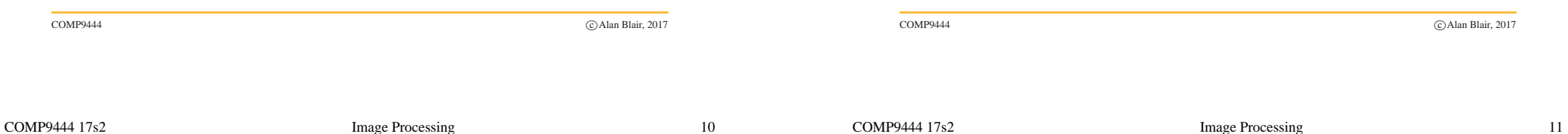

# **Convolutional Neural Networks**

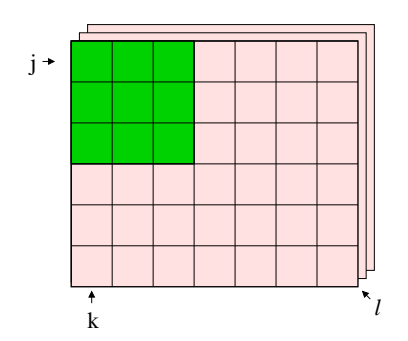

Assume the original image is  $J \times K$ , with *L* channels.

We apply an  $M \times N$  "filter" to these inputs to compute one hidden unit in the convolution layer. In this example  $J = 6, K = 7, L = 3, M = 3, N = 3$ .

## **Convolutional Neural Networks**

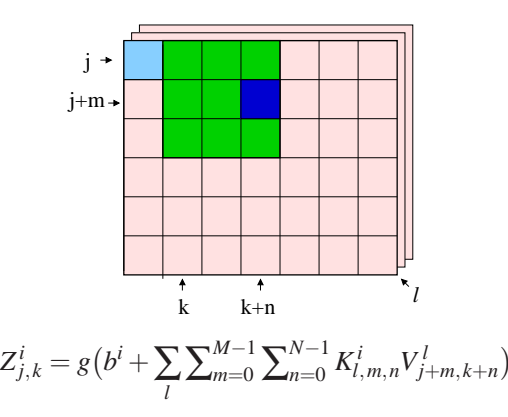

The same weights are applied to the next  $M \times N$  block of inputs, to compute the next hidden unit in the convolution layer ("weight sharing").

#### **Convolutional Neural Networks**

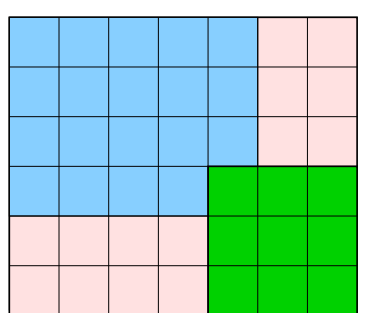

If the original image size is  $J \times K$  and the filter is size  $M \times N$ , the convolution layer will be  $(J+1-M)\times (K+1-N)$ 

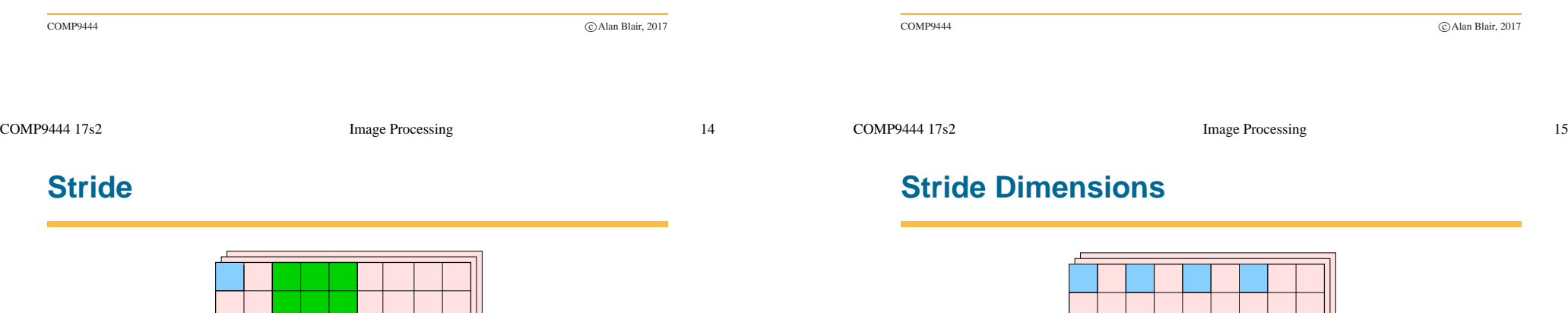

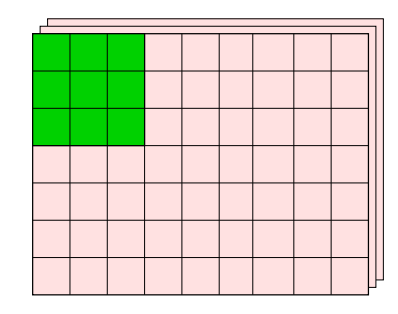

Assume the original image is  $J \times K$ , with *L* channels. We again apply an  $M \times N$  filter, but this time with a "stride" of  $s > 1$ . In this example  $J = 7, K = 9, L = 3, M = 3, N = 3, s = 2$ .

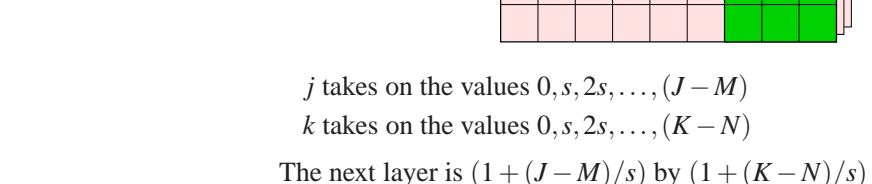

The same formula is used, but *j* and *k* are now incremented by *<sup>s</sup>* each time. The number of free parameters is  $1 + L \times M \times N$ 

 $Z^{i}_{j,k} = g(b^{i} + \sum_{l} \sum_{m=0}^{M-1} \sum_{n=0}^{N-1} K^{i}_{l,m,n} V^{l}_{j+m,k+n})$ 

# **Stride with Zero Padding**

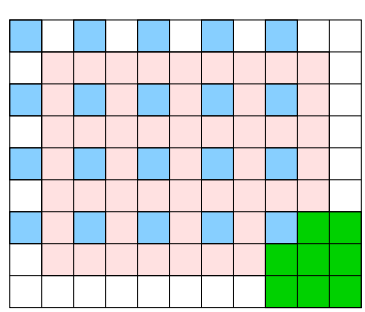

When combined with zero padding of width *P*, *j* takes on the values  $0, s, 2s, \ldots, (J + 2P - M)$ *k* takes on the values  $0, s, 2s, \ldots, (K + 2P - N)$ The next layer is  $(1 + (J + 2P – M)/s)$  by  $(1 + (K + 2P – N)/s)$ 

COMP9444 
competition of the Competition of the Competition of the Competition of the Competition of the Competition of the Competition of the Competition of the Competition of the Competition of the Competition of the Com

COMP9444 17s2 Image Processing 18

# **Example: AlexNet Conv Layer 1**

For example, in the first convolutional layer of AlexNet,  $J = K = 224$ ,  $P = 2$ ,  $M = N = 11$ ,  $s = 4$ .

The width of the next layer is

 $1 + (J - M)/s = 1 + (224 + 2 \times 2 - 11)/4 = 55$ 

Question: If there are 96 filters in this layer, compute the number of:

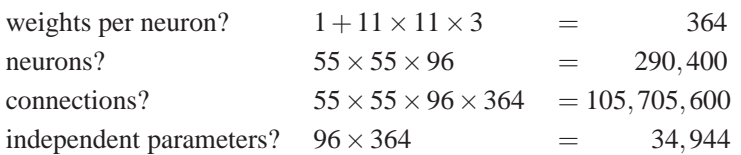

# **Example: AlexNet Conv Layer 1**

For example, in the first convolutional layer of AlexNet,  $J = K = 224$ ,  $P = 2$ ,  $M = N = 11$ ,  $s = 4$ .

The width of the next layer is

 $1 + (J + 2P - M)/s = 1 + (224 + 2 \times 2 - 11)/4 = 55$ 

Question: If there are 96 filters in this layer, compute the number of:

weights per neuron?

neurons?

connections?

independent parameters?

COMP9444 
competition and the Competition of the Competition of the Competition of the Competition of the Competition of the Competition of the Competition of the Competition of the Competition of the Competition of the Co

COMP9444 17s2 Image Processing 19

# **Max Pooling**

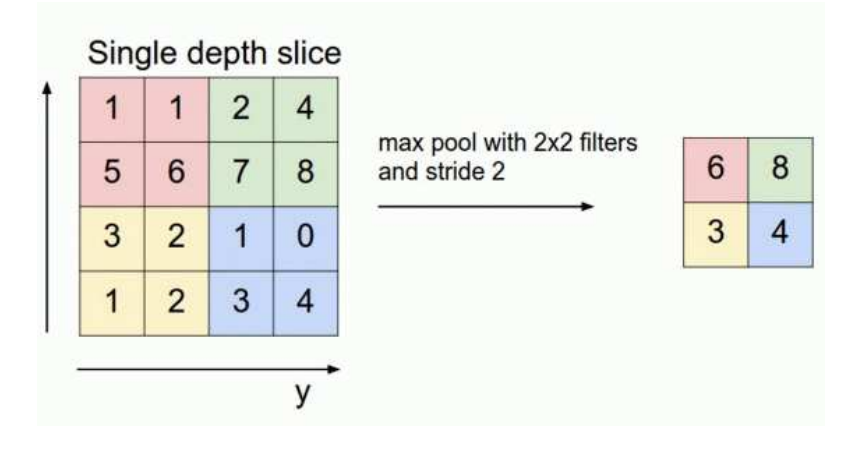

COMP9444 17s2 Image Processing 20

#### **Overlapping Pooling**

If the previous layer is  $J \times K$ , and max pooling is applied with width *F* and stride *<sup>s</sup>*, the size of the next layer will be

 $(1+(J-F)/s) \times (1+(K-F)/s)$ 

Question: If max pooling with width 3 and stride 2 is applied to the features of size  $55 \times 55$  in the first convolutional layer of AlexNet, what is the size of the next layer?

Answer:  $1 + (55 - 3)/2 = 27$ .

Question: How many independent parameters does this add to the model?

Answer: None! (no weights to be learned, just computing max)

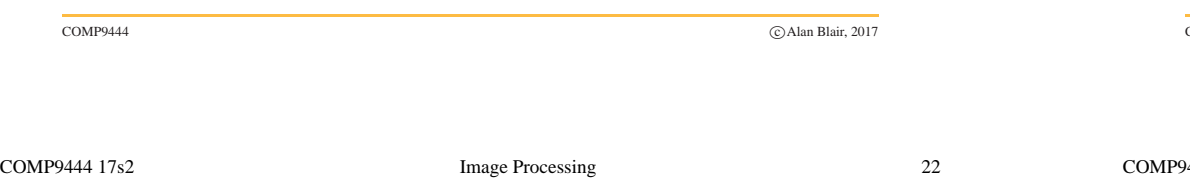

#### **Enhancements**

- Rectified Linear Units (ReLUs)
- overlapping pooling (width  $=$  3, stride  $=$  2)
- stochastic gradient descent with momentum and weight decay
- data augmentation to reduce overfitting
- 50% dropout in the fully connected layers

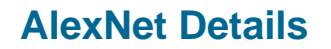

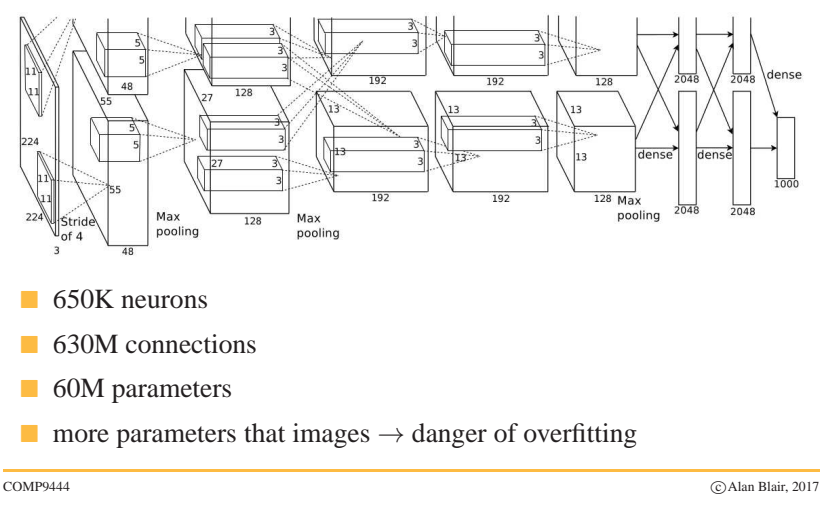

 $\text{Image Processing}$  23

# **Data Augmentation**

- ten patches of size  $224 \times 224$  are cropped from each of the original  $227 \times 227$  images (using zero padding)
- $\blacksquare$  the horizontal reflection of each patch is also included.
- at test time, average the predictions on the 10 patches.
- also include changes in intensity to RGB channels

#### **Convolution Kernels**

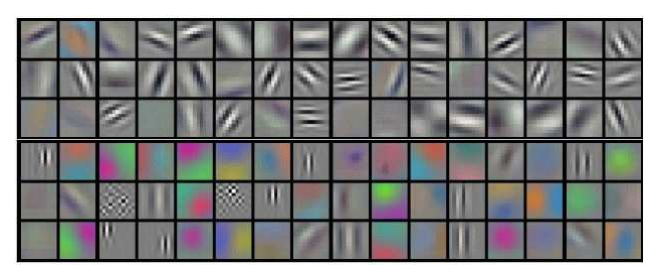

- **filters on GPU-1 (upper) are color agnostic**
- filters on GPU-2 (lower) are color specific
- **these resemble Gabor filters**

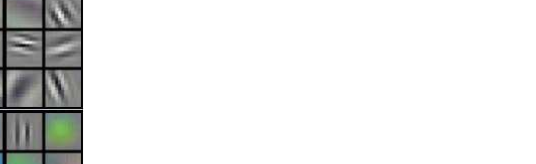

 $\blacktriangleright$  skip connections

 $\blacktriangleright$  weight initialization  $\triangleright$  batch nomalization

 $\blacktriangleright$  100 layers

 $\Box$  > 10 layers

 $\geq 30$  layers

 $\blacktriangleright$  identity skip connections

**Dealing with Deep Networks**

COMP9444 
competition of the Competition of the Competition of the Competition of the Competition of the Competition of the Competition of the Competition of the Competition of the Competition of the Competition of the Com

COMP9444 17s2 Image Processing 26

COMP9444 
competition of the Competition of the Competition of the Competition of the Competition of the Competition of the Competition of the Competition of the Competition of the Competition of the Competition of the Com

#### **Statistics**

The mean and variance of a set of *n* samples  $x_1, \ldots, x_n$  are given by

Mean[x] = 
$$
\frac{1}{n} \sum_{k=1}^{n} x_k
$$
  
\n
$$
Var[x] = \frac{1}{n} \sum_{k=1}^{n} (x_k - Mean[x])^2 = \left(\frac{1}{n} \sum_{k=1}^{n} x_k^2\right) - Mean[x]^2
$$
\nIf  $w_k, x_k$  are independent and  $y = \sum_{k=1}^{n} w_k x_k$  then

 $Var[y] = nVar[w]Var[x]$ 

COMP9444 17s2 Image Processing 27

# **Weight Initialization**

Consider one layer (*i*) of a deep neural network with weights  $w_{ik}^{(i)}$ connecting the activations  $\{x_k^{(i)}\}_{1 \leq k \leq n_i}$  at the previous layer to  ${x<sub>i</sub><sup>(i+1)</sup>}$ <sub>1≤*j*≤*n<sub>i+1</sub>* at the next layer, where *g*() is the transfer function and</sub>

$$
x_j^{(i+1)} = g(\operatorname{sum}_j^{(i)}) = g\left(\sum_{k=1}^{n_i} w_{jk}^{(i)} x_k^{(i)}\right)
$$

Then

$$
Var[sum^{(i)}] = n_i Var[w^{(i)}] Var[x^{(i)}]
$$

$$
Var[x^{(i+1)}] \simeq G_0 n_i Var[w^{(i)}] Var[x^{(i)}]
$$

Where  $G_0$  is a constant whose value is estimated to take account of the transfer function.

If some layers are not fully connected, we replace  $n_i$  with the average number  $n_i^{\text{in}}$  of incoming connections to each node at layer  $i + 1$ .

# **Weight Initialization**

If the nework has *D* layers, with input  $x = x^{(1)}$  and output  $z = x^{(D+1)}$ , then

$$
\text{Var}[z] \simeq \Big(\prod_{i=1}^{D} G_0 n_i^{\text{in}} \text{Var}[w^{(i)}]\Big) \text{Var}[x]
$$

When we apply gradient descent through backpropagation, the differentials will follow <sup>a</sup> similar pattern:

$$
\text{Var}[\frac{\partial}{\partial x}] \simeq \Big(\prod_{i=1}^{D} G_1 n_i^{\text{out}} \text{Var}[w^{(i)}]\Big) \text{Var}[\frac{\partial}{\partial z}]
$$

In this equation,  $n_i^{\text{out}}$  is the average number of outgoing connections for each node at layer *i*, and  $G_1$  is meant to estimate the average value of the derivative of the transfer function.

COMP9444 <sup>c</sup> Alan Blair, 2017

For Rectified Linear Units, we can assume  $G_0 = G_1 = \frac{1}{2}$ 

# **Weight Initialization**

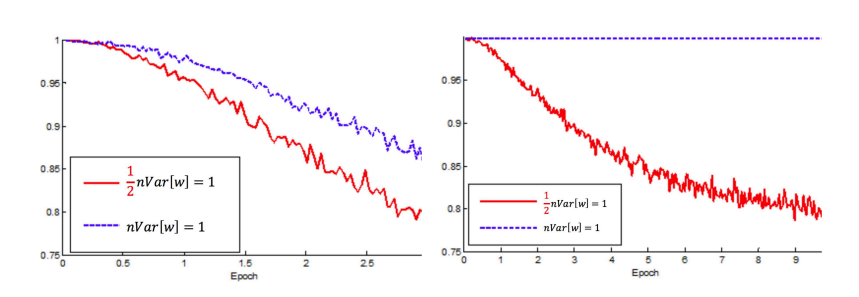

- 22-layer ReLU network (left),  $G_1 = \frac{1}{2}$  converges faster than  $G_1 = 1$
- 30-layer ReLU network (right),  $G_0 = \frac{1}{2}$  is successful while  $G_1 = 1$ fails to learn at all

# **Weight Initialization**

In order to have healthy forward and backward propagation, each term in the product must be approximately equal to 1. Any deviation from this could cause the activations to either vanish or saturate, and the differentials to either decay or explode exponentially.

$$
\text{Var}[z] \simeq \Big(\prod_{i=1}^{D} G_0 n_i^{\text{in}} \text{Var}[w^{(i)}]\Big) \text{Var}[x]
$$

$$
\text{Var}[\frac{\partial}{\partial x}] \simeq \Big(\prod_{i=1}^{D} G_1 n_i^{\text{out}} \text{Var}[w^{(i)}]\Big) \text{Var}[\frac{\partial}{\partial z}]
$$

We therefore choose the initial weights  $\{w_{ik}^{(i)}\}$  in each layer (*i*) such that

$$
G_1 n_i^{\text{out}} \text{Var}[w^{(i)}] = 1
$$

COMP9444 
competition and the competition of the competition of the competition of the competition of the competition of the competition of the competition of the competition of the competition of the competition of the co

COMP9444 17s2 Image Processing 31

# **Batch Normalization**

We can normalize the activations  $x_k^{(i)}$  of node *k* in layer (*i*) relative to the mean and variance of those activations, calculated over <sup>a</sup> mini-batch of training items:

$$
\hat{x}_{k}^{(i)} = \frac{x_{k}^{(i)} - \text{Mean}[x_{k}^{(i)}]}{\sqrt{\text{Var}[x_{k}^{(i)}]}}
$$

These activations can then be shifted and re-scaled to

 $y_k^{(i)} = \beta_k^{(i)} + \gamma_k^{(i)} \hat{x}_k^{(i)}$ 

 $\beta_k^{(i)}$ ,  $\gamma_k^{(i)}$  are additional parameters, for each node, which are trained by backpropagation along with the other parameters (weights) in the network.

After training is complete, Mean $[x_k^{(i)}]$  and Var $[x_k^{(i)}]$  are either pre-computed on the entire training set, or updated using running averages.

#### **Going Deeper**

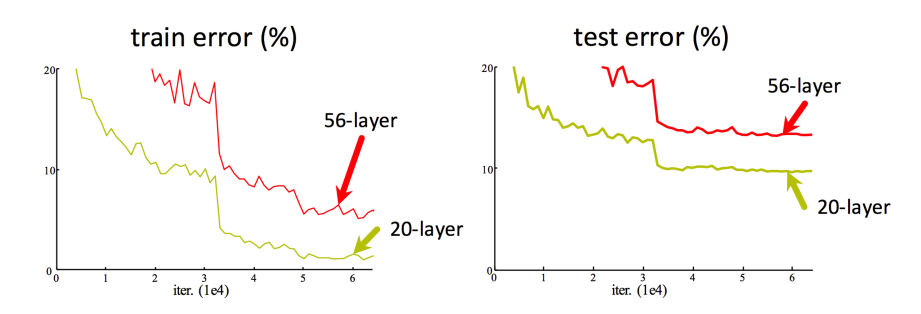

If we simply stack additional layers, it can lead to higher training error as well as higher test error.

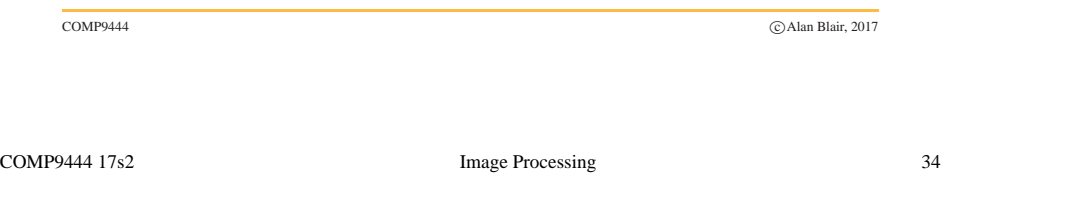

# **Residual Networks**

- the preceding layers attempt to do the "whole" job, making  $x$  as close as possible to the target output of the entire network
- $\blacksquare$   $F(x)$  is a residual component which corrects the errors from previous layers, or provides additional details which the previous layers were not powerful enough to compute
- with skip connections, both training and test error drop as you add more layers
- with more than 100 layers, need to apply relu before adding the residual instead of afterwards. This is called an identity skip connection.

# **Residual Networks**

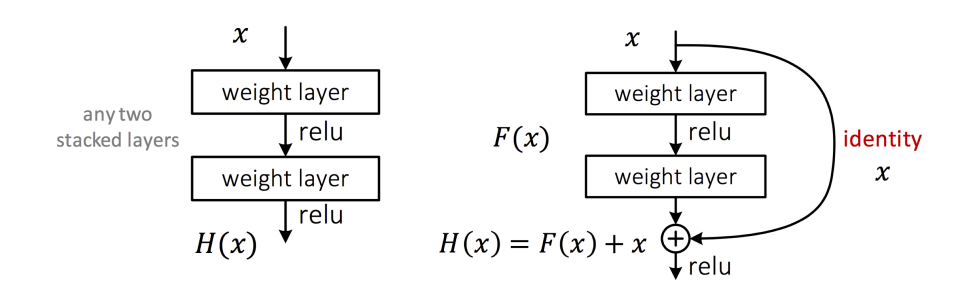

Idea: Take any two consecutive stacked layers in <sup>a</sup> deep network and add <sup>a</sup> "skip" connection which bipasses these layers and is added to their output.

COMP9444 
competition and the Competition of the Competition of the Competition of the Competition of the Competition of the Competition of the Competition of the Competition of the Competition of the Competition of the Co

COMP9444 17s2 Image Processing 35

# **Dense Networks**

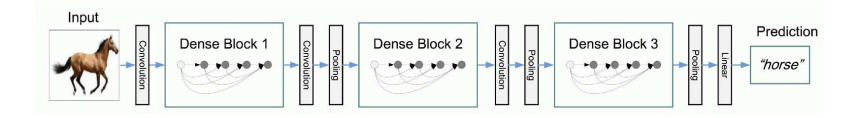

Recently, good results have been achieved using networks with densely connected blocks, within which each layer is connected by shortcut connections to all the preceding layers.

COMP9444 17s2 Image Processing 36

## **Texture Synthesis**

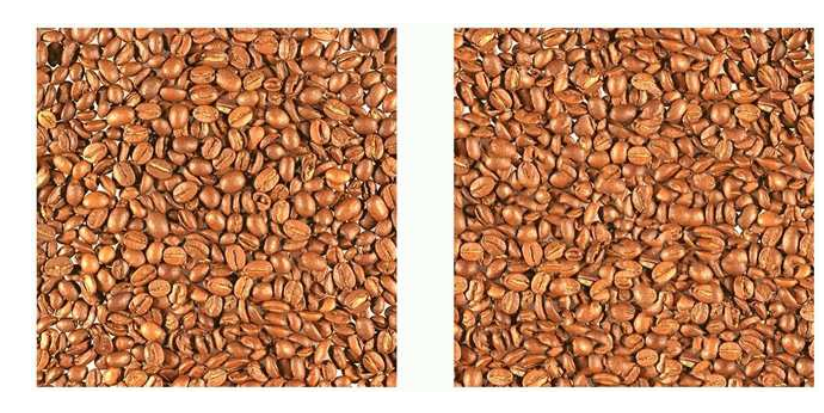

#### **Neural Texture Synthesis**

- 1. pretrain CNN on ImageNet (VGG-19)
- 2. pass input texture through CNN; compute feature map  $F_{ik}^l$  for  $i^{\text{th}}$  filter at spatial location *k* in layer (depth) *l*
- 3. compute the Gram matrix for each pair of features

$$
G_{ij}^l = \sum_k F_{ik}^l F_{jk}^l
$$

- 4. feed (initially random) image into CNN
- 5. compute L2 distance between Gram matrices of original and new image
- 6. backprop to ge<sup>t</sup> gradient on image pixels
- 7. update image and go to step 5.

COMP9444 
competition and the Competition of the Competition of the Competition of the Competition of the Competition of the Competition of the Competition of the Competition of the Competition of the Competition of the Co

COMP9444 17s2 Image Processing 39

# **Neural Style Transfer**

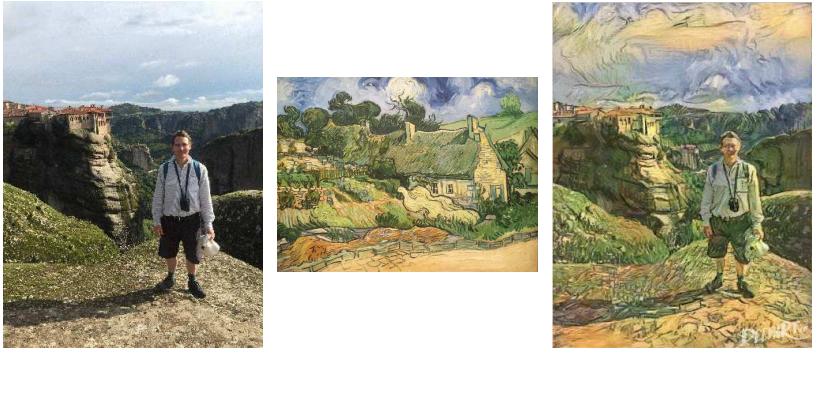

content + style  $\rightarrow$  new image

COMP9444 17s2 Image Processing 38

# **Neural Texture Synthesis**

We can introduce a scaling factor  $w_l$  for each layer *l* in the network, and define the Cost function as

COMP9444 
competition of the Competition of the Competition of the Competition of the Competition of the Competition of the Competition of the Competition of the Competition of the Competition of the Competition of the Com

$$
E_{\rm style} = \frac{1}{4} \sum_{l=0}^{L} \frac{w_l}{N_l^2 M_l^2} \sum_{i,j} (G_{ij}^l - A_{ij}^l)^2
$$

where  $N_l$ ,  $M_l$  are the number of filters, and size of feature maps, in layer *l*, and  $G_{ij}^l$ ,  $A_{ij}^l$  are the Gram matrices for the original and synthetic image.

#### **Neural Style Transfer**

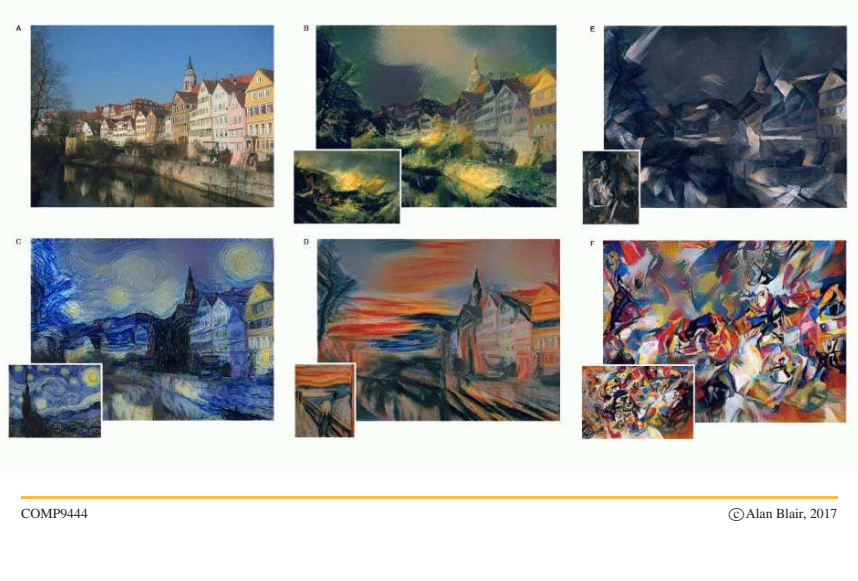

#### COMP9444 17s2 Image Processing 42

#### **References**

- "ImageNet Classification with Deep Convolutional Neural Networks", Krizhevsky et al., 2015.
- "Understanding the difficulty of training deep feedforward neural networks", Glorot & Bengio, 2010.
- **Batch normalization:** Accelerating deep network training by reducing internal covariate shift", Ioffe & Szegedy, ICML 2015.
- "Deep Residual Learning for Image Recognition", He et al., 2016.
- "Densely Connected Convolutional Networks", Huang et al., 2016.
- "A Neural Algorithm of Artistic Style", Gatys et al., 2015.

# **Neural Style Transfer**

For Neural Style Transfer, we minimize <sup>a</sup> cost function which is

$$
E_{\text{total}} = \alpha \ E_{\text{content}} + \beta \ E_{\text{style}}
$$

$$
= \frac{\alpha}{2} \sum_{i,k} ||F_{ik}^{l}(x) - F_{ik}^{l}(x_c)||^2 + \frac{\beta}{4} \sum_{l=0}^{L} \frac{w_l}{N_l^2 M_l^2} \sum_{i,j} (G_{ij}^{l} - A_{ij}^{l})^2
$$
  
where

- $x_c$ ,  $x$  = content image, synthetic image  $F_{ik}^l$  =  $i^{\text{th}}$  filter at position *k* in layer *l*
- $N_l$ ,  $M_l$  = number of filters, and size of feature maps, in layer *l*
- $w_l$  = weighting factor for layer *l*
- $G<sup>l</sup><sub>ij</sub>$ ,  $A<sup>l</sup><sub>ij</sub>$  = Gram matrices for style image, and synthetic image

COMP9444 
competition and the Competition of the Competition of the Competition of the Competition of the Competition of the Competition of the Competition of the Competition of the Competition of the Competition of the Co